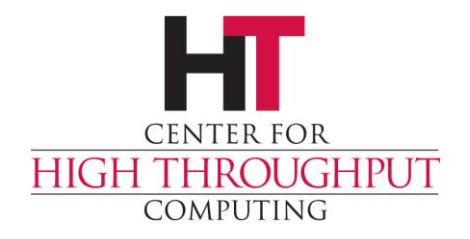

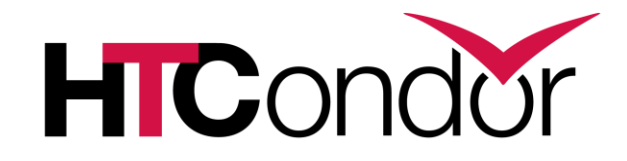

# **Putting your users in a Box**

Greg Thain Center for High Throughput Computing

### **Outline**

- › Why put job in a box?
- › Old boxes that work everywhere\* » \*Everywhere that isn't Windows
- › New shiny boxes

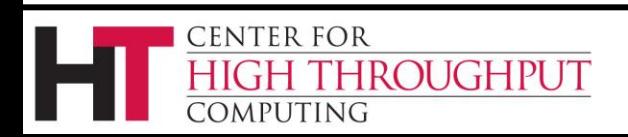

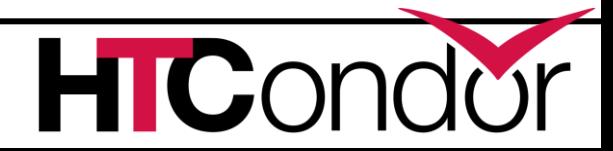

### **3 Protections**

#### 1) Protect the machine from the job.

#### 2) Protect the job from the machine.

#### 3) Protect one job from another.

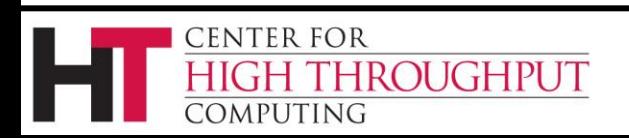

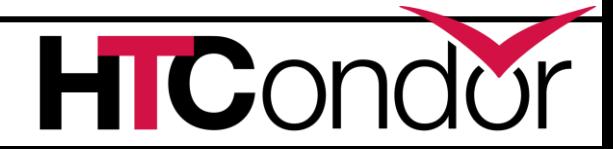

# **The perfect box**

- › Allows nesting
- › Need not require root
- › Can't be broken out of
- › Portable to all OSes
- › Allows full management:
	- Creation // Destruction
	- Monitoring

ROUGHPUT

Limiting

CENTER FOR

OMPUTING

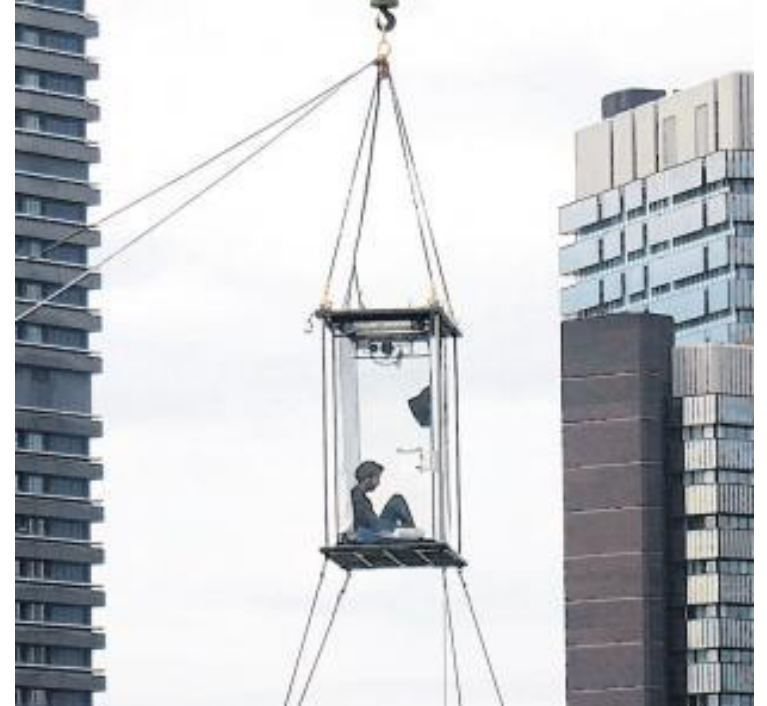

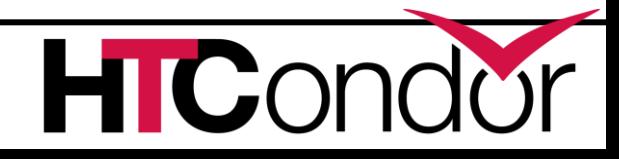

# **A Job ain't nothing but work**

#### › Resources a job can (ab)use

- CPU
- Memory
- Disk
- Signals
- Network.

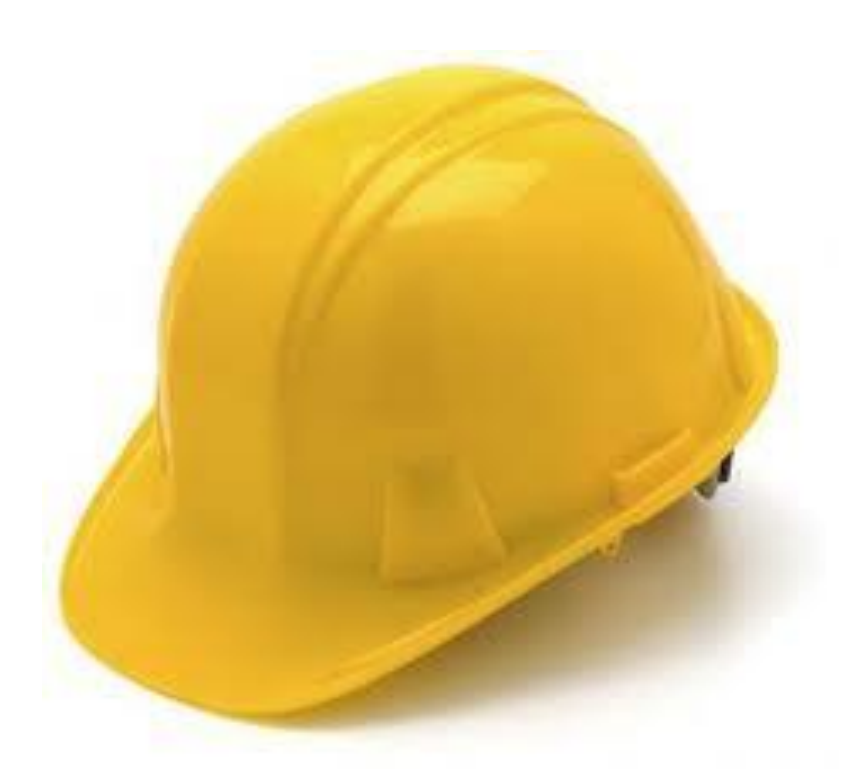

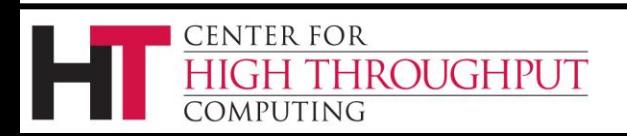

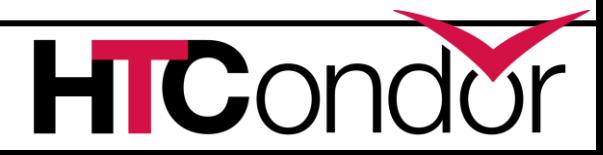

## **Previous Solutions**

#### › HTCondor Preempt expression

 $\bullet$  PREEMPT  $=$ 

TARGET.MemoryUsage > threshold

- ProportionalSetSizeKb > threshold
- › setrlimit call
	- USER\_JOB\_WRAPPER
	- STARTER\_RLIMIT\_AS

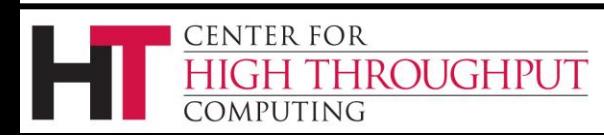

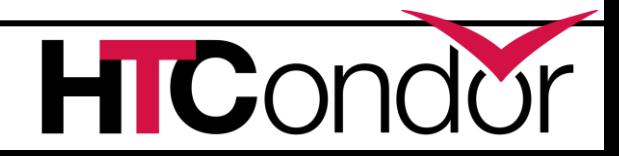

#### **From here on out…**

› Newish stuff

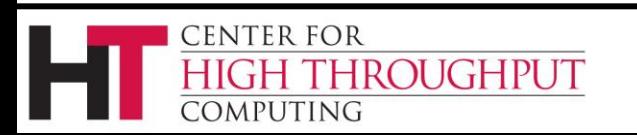

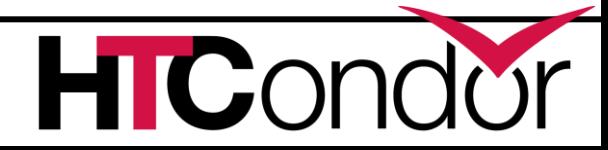

# **The Big Hammer**

› Some people see this problem, and say

› "I know, we'll use a Virtual Machine"

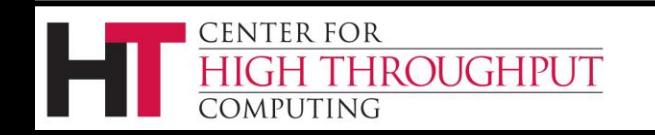

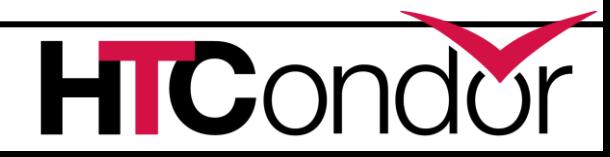

## **Problems with VMs**

- › Might need hypervisor installed
	- The right hypervisor (the right Version...)
- › Need to keep full OS image maintained
- › Difficult to debug
- › Hard to federate

› Just too heavyweight

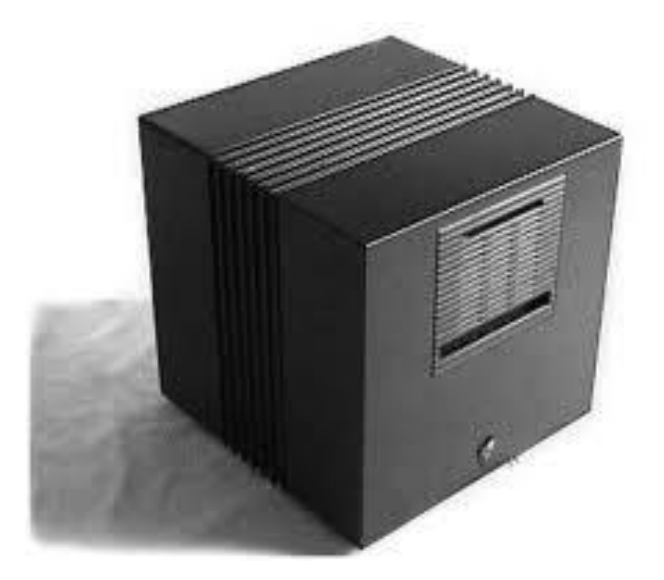

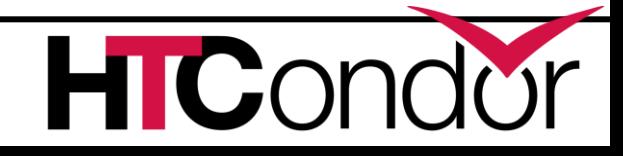

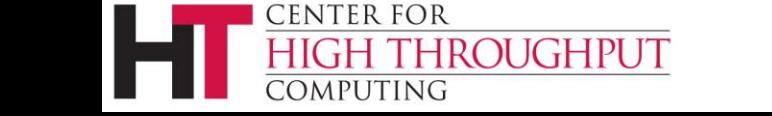

## **Containers, not VMs**

› Want opaque box

- › Much LXC work applicable here
- › Work with Best feature of HTCondor ever?

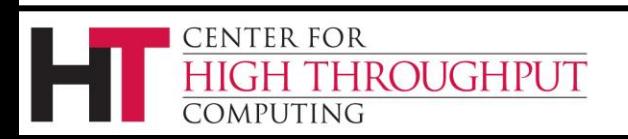

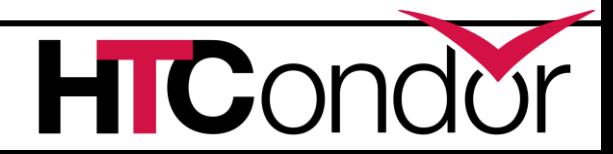

## **CPU AFFINITY**

- › ASSIGN\_CPU\_AFFINITY=true
- › Now works with dynamic slots
- › Need not be root
- › Any Linux version
	- Only limits the job

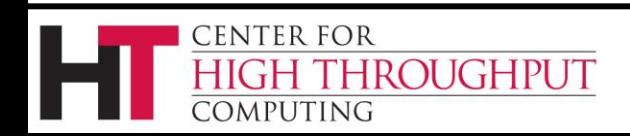

## **PID namespaces**

- › You can't kill what you can't see
- › Requirements:
	- HTCondor 7.9.4+
	- RHEL 6
	- USE\_PID\_NAMESPACES = true
		- (off by default)
	- Doesn't work with privsep
	- Must be root

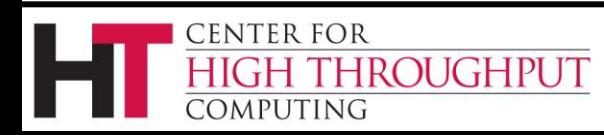

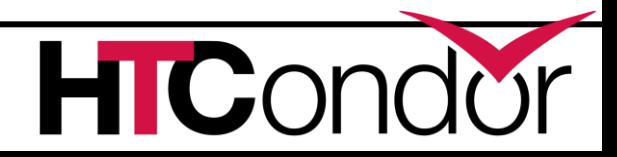

#### **PID Namespaces**

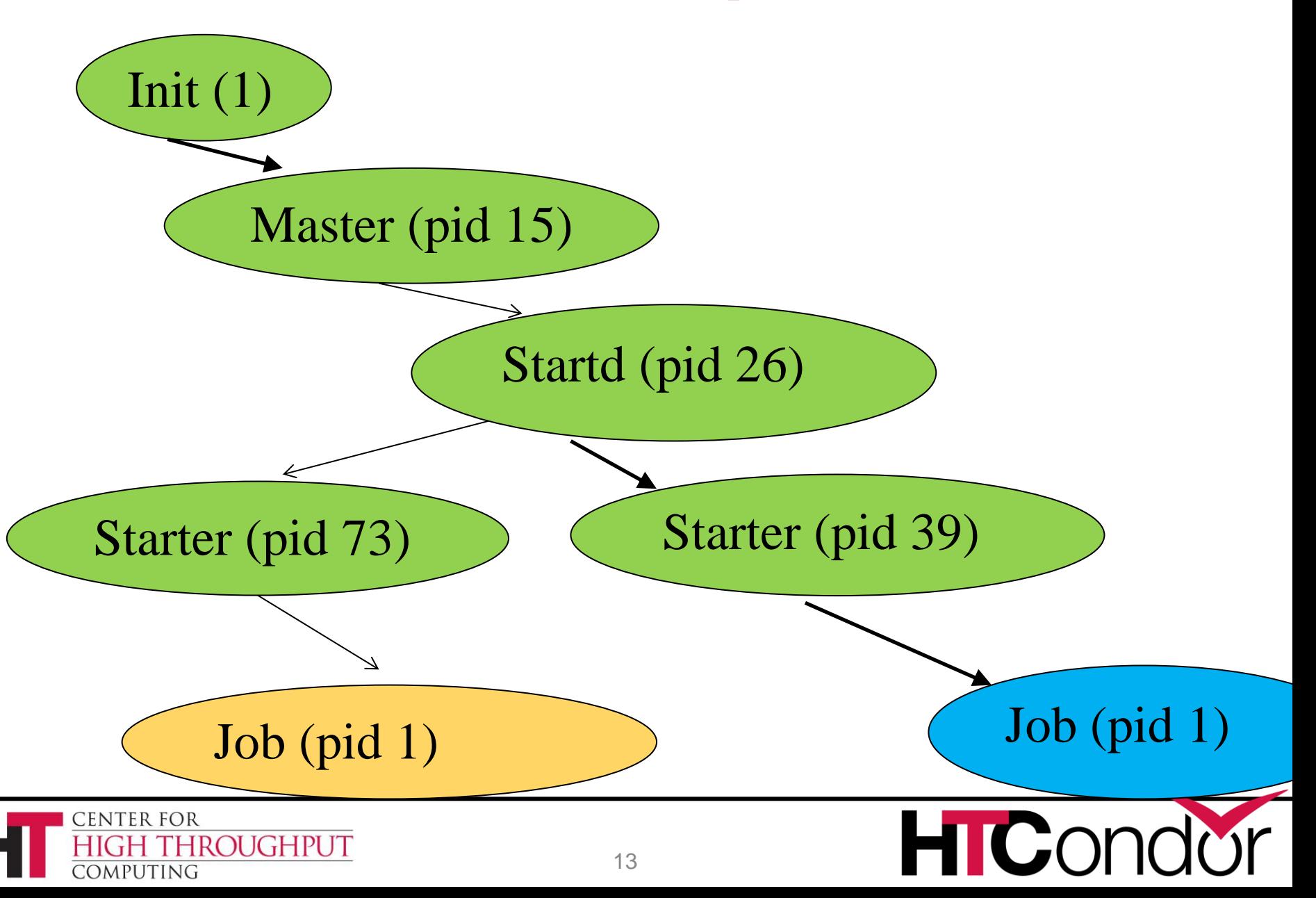

## **Named Chroots**

› "Lock the kids in their room"

- › Startd advertises set  $\triangleright$ NAMED CHROOT = /foo/R1,/foo/R2
- › Job picks one:
- ›+RequestedChroot = "/foo/R1"
- › Make sure path is secure!

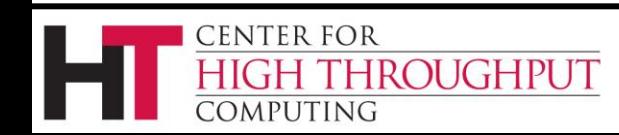

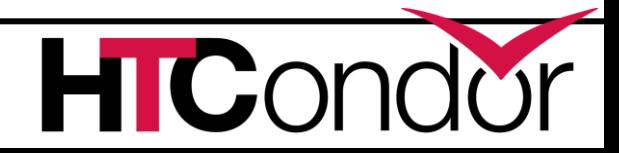

# **Control Groups aka "cgroups"**

› Two basic kernel abstractions:

- › 1) nested groups of processes
- › 2) "controllers" which limit resources

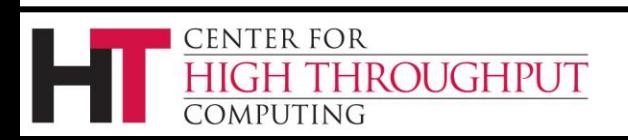

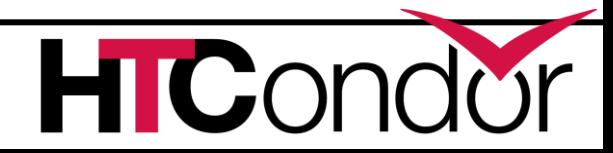

# **Control Cgroup setup**

- › Implemented as filesystem
	- Mounted on /sys/fs/cgroup, or /cgroup or ...
- › User-space tools in flux
	- Systemd
	- Cgservice
- › /proc/self/cgroup

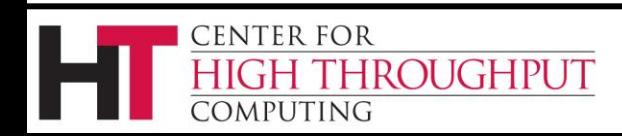

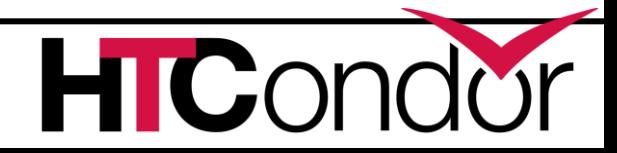

# **Cgroup controllers**

- › Cpu
- › Memory
- › freezer

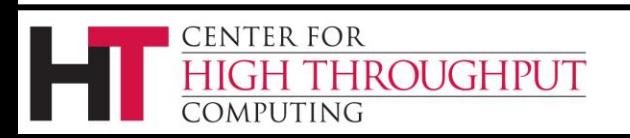

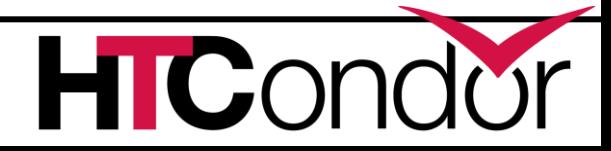

# **Enabling cgroups**

#### › Requires:

- RHEL6, RHEL7 even better
- HTCondor 7.9.5+
- Rootly condor
- BASE\_CGROUP=htcondor
- And... cgroup fs mounted...

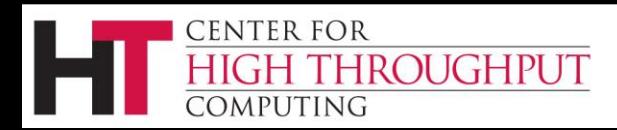

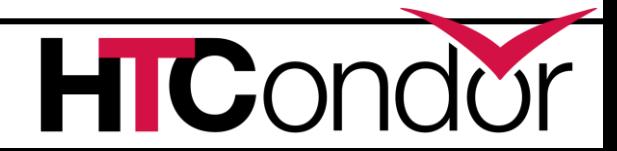

# **Cgroups with HTCondor**

- › Starter puts each job into own cgroup
	- Named exec\_dir + job id
- › Procd monitors
	- Procd freezes and kills atomically
- › MEMORY attr into memory controller
- › CGROUP\_MEMORY\_LIMIT\_POLICY
	- Hard or soft
	- Job goes on hold with specific message

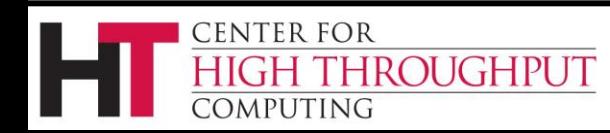

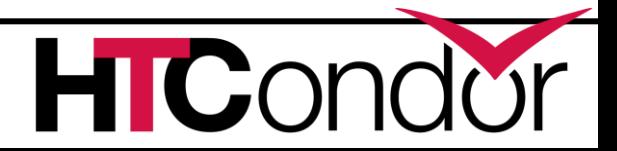

# **Cgroup artifacts**

#### StarterLog:

04/22/13 11:39:08 Requesting cgroup htcondor/condor exec slot1@localhost for job

### ProcLog

…

… 2727. cgroup to htcondor/condor exec slot1@localhost for ProcFamily

04/22/13 11:39:13 : PROC FAMILY GET USAGE 04/22/13 11:39:13 : gathering usage data for family with root pid 2724 04/22/13 11:39:17 : PROC FAMILY GET USAGE 04/22/13 11:39:17 : gathering usage

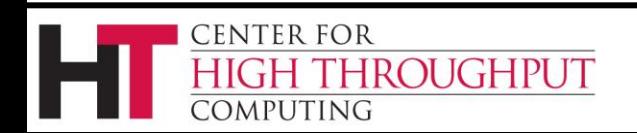

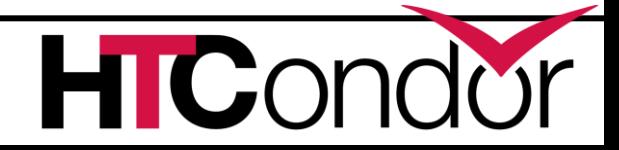

#### \$ condor\_q -- Submitter: localhost : [<127.0.0.1:58873>](http://127.0.0.1:58873/) : localhost ID OWNER SUBMITTED RUN TIME ST PRI SIZE CMD 2.0 gthain 4/22 11:36 0+00:00:02 R 0 0.0 sleep 3600

#### ›\$ ps ax | grep 3600

#### gthain 2727 4268 4880 condor exec.exe 3600

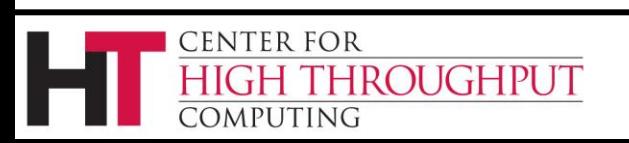

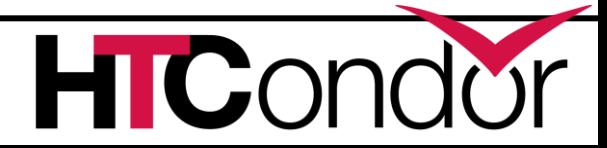

# **A process with Cgroups**

- \$ cat /proc/2727/cgroup
- 3:freezer:/htcondor/condor\_exec\_slot1@localhost 2:memory:/htcondor/condor\_exec\_slot1@localhost 1:cpuacct,cpu:/htcondor/condor\_exec\_slot1@localho st

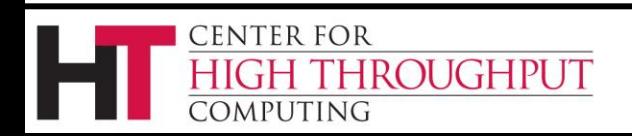

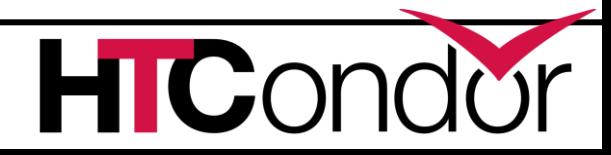

```
$ cd 
/sys/fs/cgroup/memory/htcondor/condor_exec_sl
ot1@localhost/
```
\$ cat memory.usage in bytes 258048

\$ cat tasks

2727

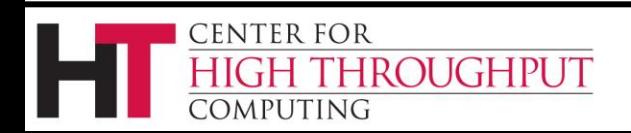

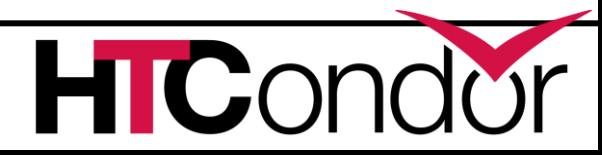

# **MOUNT\_UNDER\_SCRATCH**

- › Or, "Shared subtrees"
- › Goal: protect /tmp from shared jobs
- › Requires
	- Condor 7.9.4+
	- RHEL 5
	- Doesn't work with privsep
	- HTCondor must be running as root
	- MOUNT\_UNDER\_SCRATCH = /tmp,/var/tmp

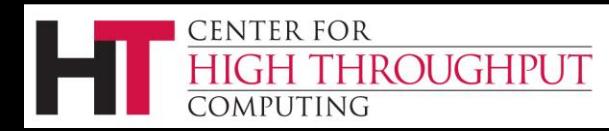

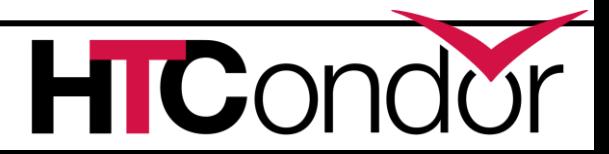

# **MOUNT\_UNDER\_SCRATCH**

MOUNT\_UNDER\_SCRATCH=/tmp,/var/tmp

Each job sees private /tmp, /var/tmp

Downsides:

No sharing of files in /tmp

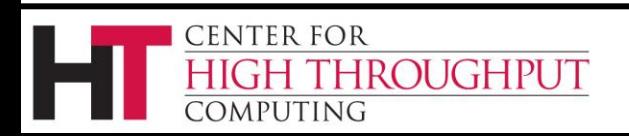

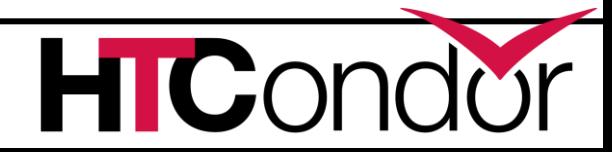

#### **Future work**

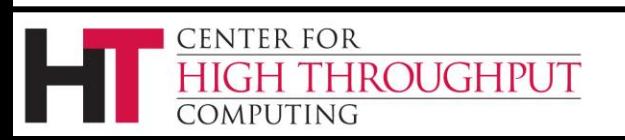

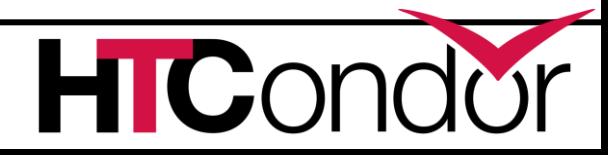

### Future Work

#### Docker Universe

Containers give Linux processes a private:

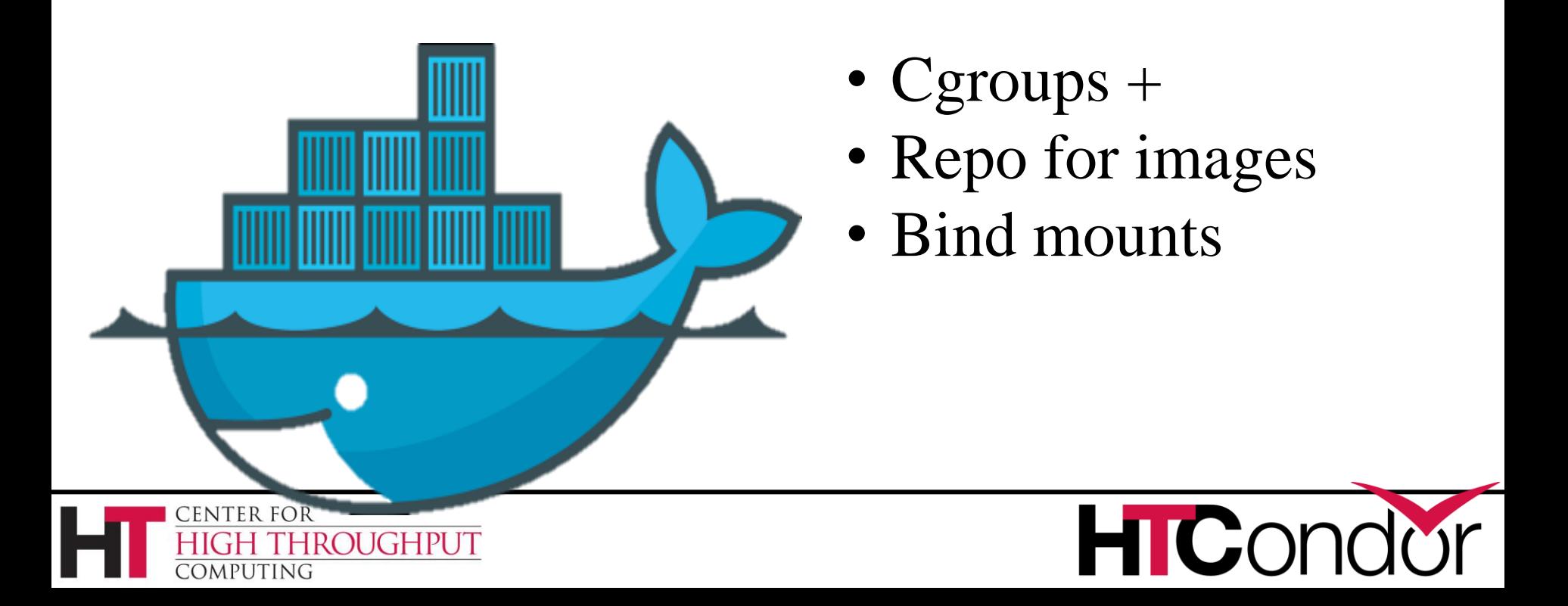

## **Conclusion**

#### › Questions?

- › See cgroup reference material in kernel doc
	- [https://www.kernel.org/doc/Documentation/cgroups/](https://www.kernel.org/doc/Documentation/cgroups/cgroups.txt) [cgroups.txt](https://www.kernel.org/doc/Documentation/cgroups/cgroups.txt)
- › LKN article about shared subtree mounts:
	- <http://lwn.net/Articles/159077/>

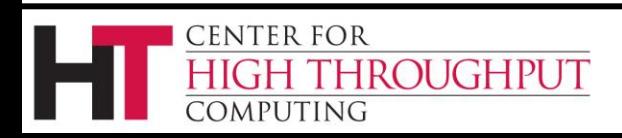

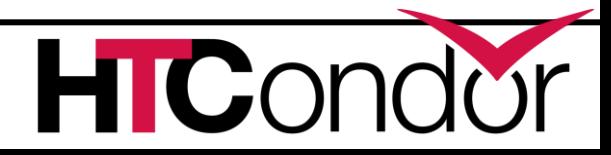